## CS 261 Fall 2021

Mike Lam, Professor

Q. Why do assembly programmers need to know how to swim?

A. Because they work below C level!

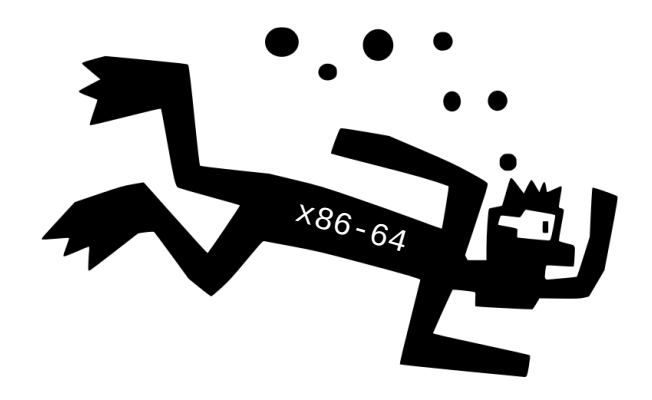

#### x86-64 Miscellaneous Topics

## **Topics**

- Homogeneous data structures
	- Arrays
	- Nested / multidimensional arrays
- Heterogeneous data structures
	- Structs / records
	- Unions
- Floating-point code

#### Arrays

- An array is simply a block of memory (*bits*)
	- Fixed-sized *homogeneous* elements of a particular type (*context*)
	- Contiguous layout
	- Fixed length (not stored as part of the array!)

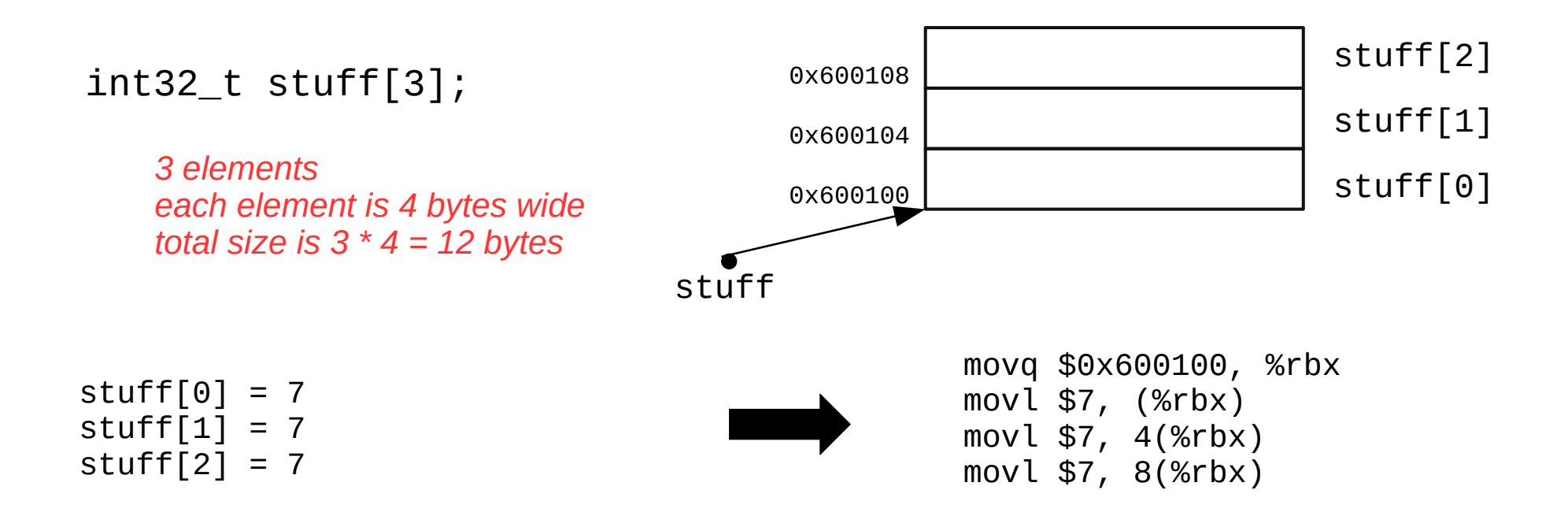

#### Arrays and pointers

- Array name is essentially a pointer to first element (base)
	- The *i*th element is at address (base + size \* *i*)
- C pointer arithmetic uses intervals of the element width
	- No need to explicitly multiply by size in C
	- "stuff+0" or "stuff" is the address of the first element
	- "stuff+1" is the address of the second element
	- "stuff+2" is the address of the third element
- $\bullet$  Indexing = pointer arithmetic plus dereferencing
	- $-$  "stuff[i]" means "\*(stuff + i)"
	- In assembly, use the scaled index addressing mode
		- (base, *index*, scale)  $\rightarrow$  e.g., (%rbx, %rdi, 4) for 32-bit elements

### **Question**

• Fill in the blank to correctly translate the following C code into x86-64:

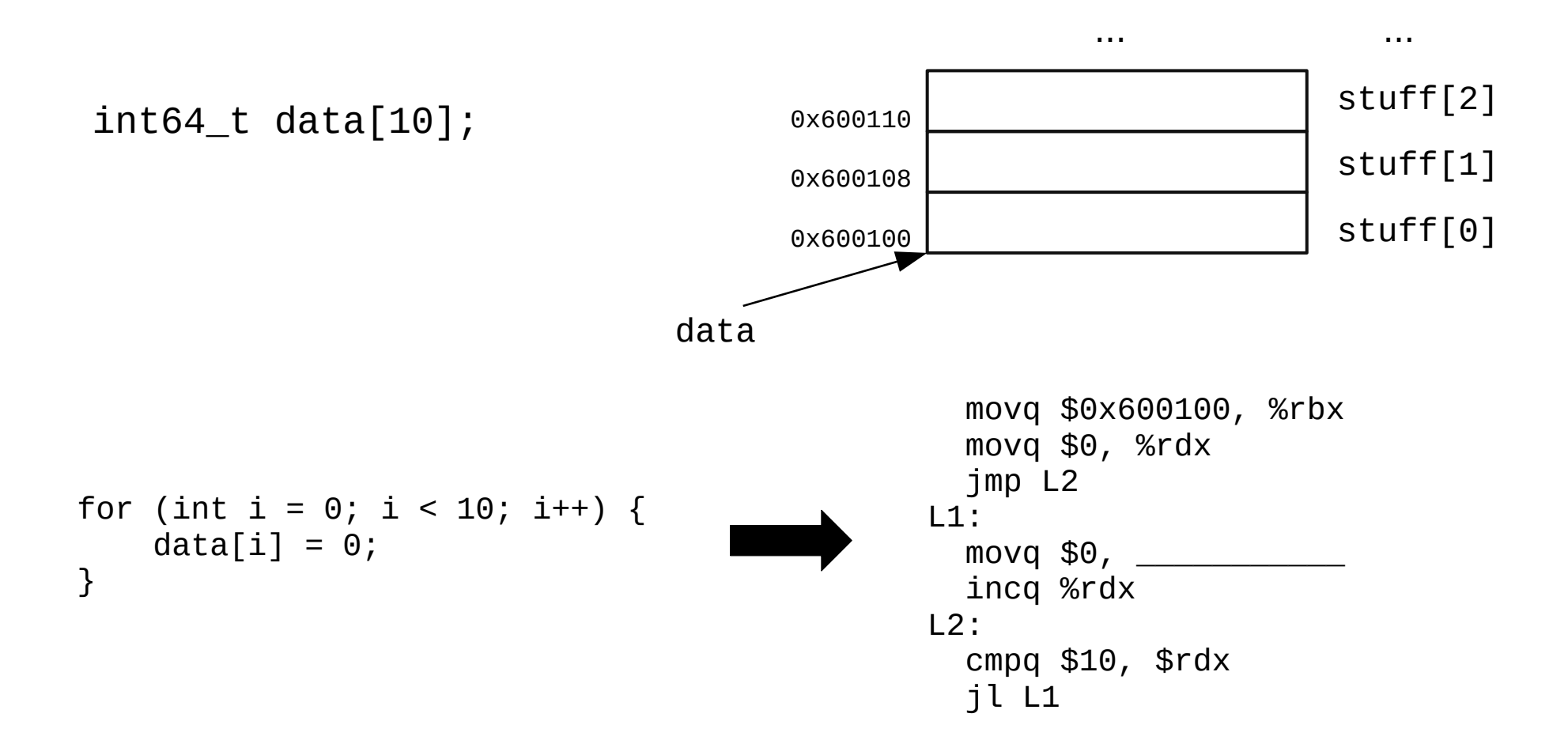

### **Question**

• Fill in the blank to correctly translate the following C code into x86-64:

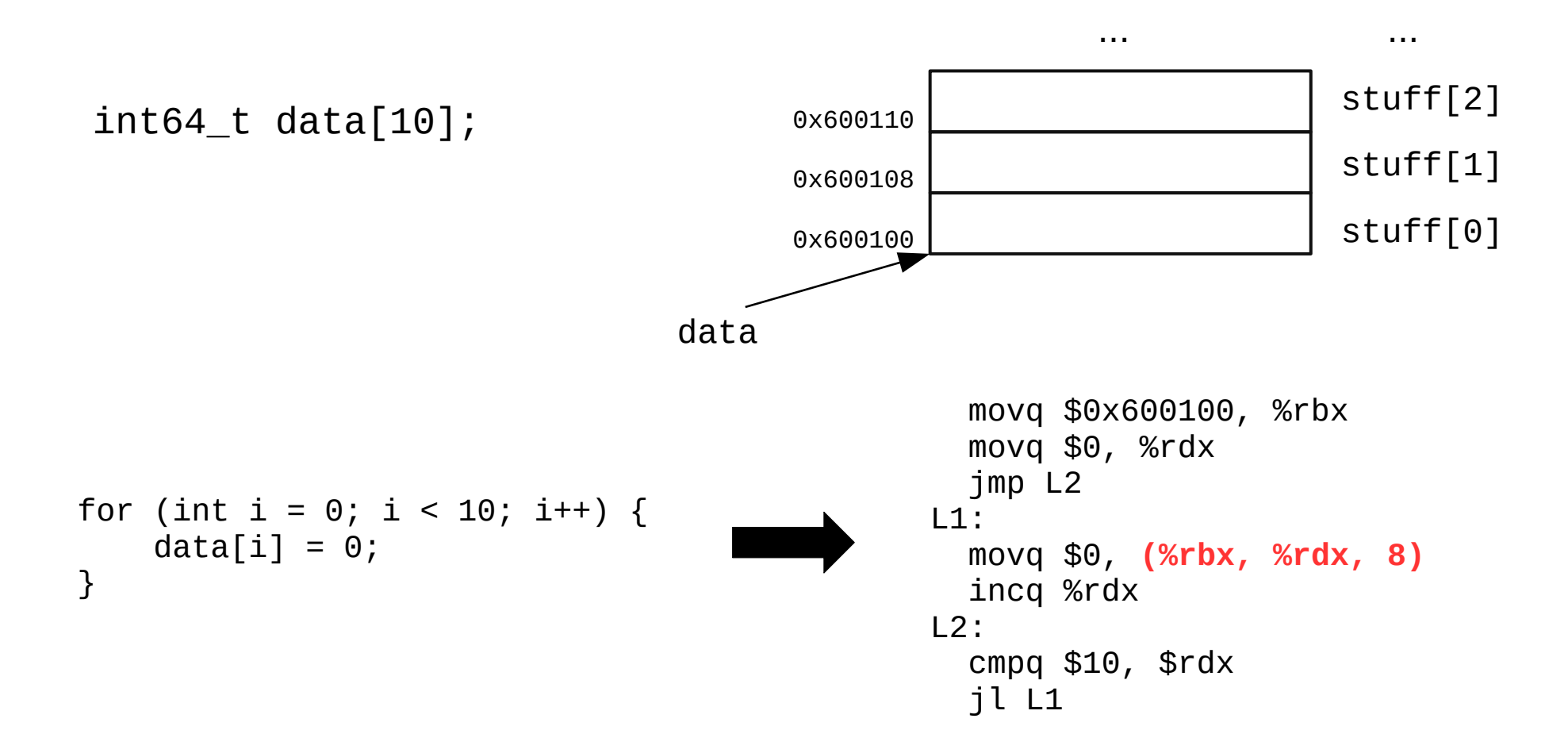

## Nested / multidimensional arrays

- Generalizes cleanly to multiple dimensions
	- Think of the elements of outer dimensions as being arrays of inner dimensions
	- "Row-major" order: outer dimension specified first
	- E.g., "int16\_t grid[4][3]" is a 4-element array of 3-element arrays of 16-bit integers
	- 2D: Address of (*i*,*j*)th element is (base + size(cols \* *i* + *j*))
	- 3D: Address of  $(i, j, k)$ th element is  $(base + size((n_{d1} * n_{d2}) * i + n_{d3} * j + k))$

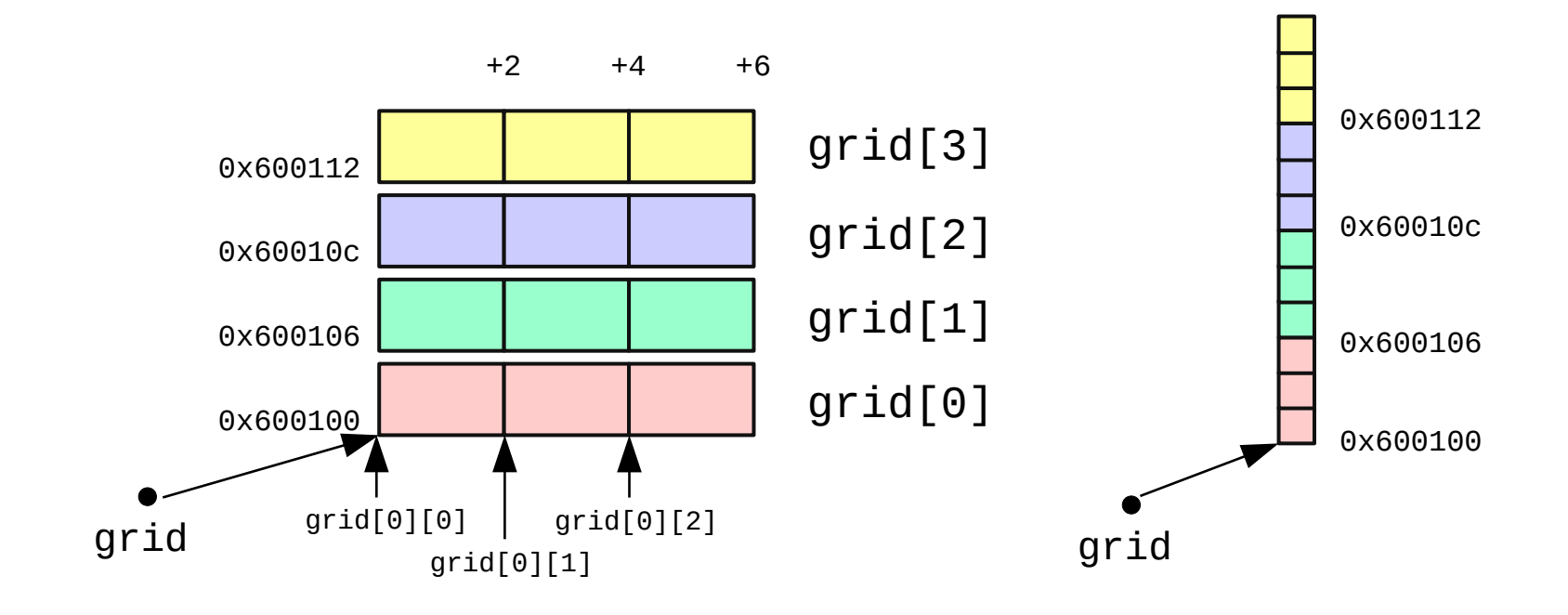

#### **Structs**

- C structs are also just regions of memory
	- "Structured" *heterogeneous* regions--they're split into fields
	- Contiguous layout (w/ occasional gaps for alignment)
	- Offset of each field can be determined by the compiler
	- Sometimes called "records" generally

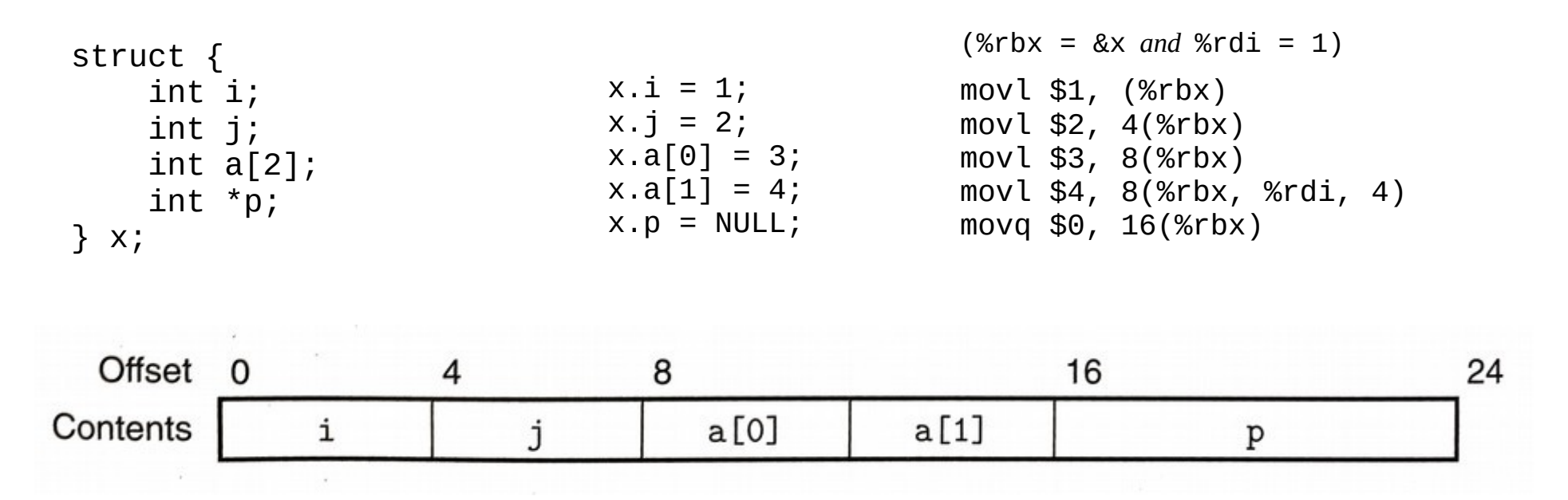

# Alignment

- Alignment restrictions require addresses be *n*-divisible
	- E.g., 4-byte alignment means all addresses must be divisible by 4
	- Specified using an assembler directive
	- Improves memory performance if the hardware matches
	- Can be avoided in C using "attribute (packed)" (as in elf.h)

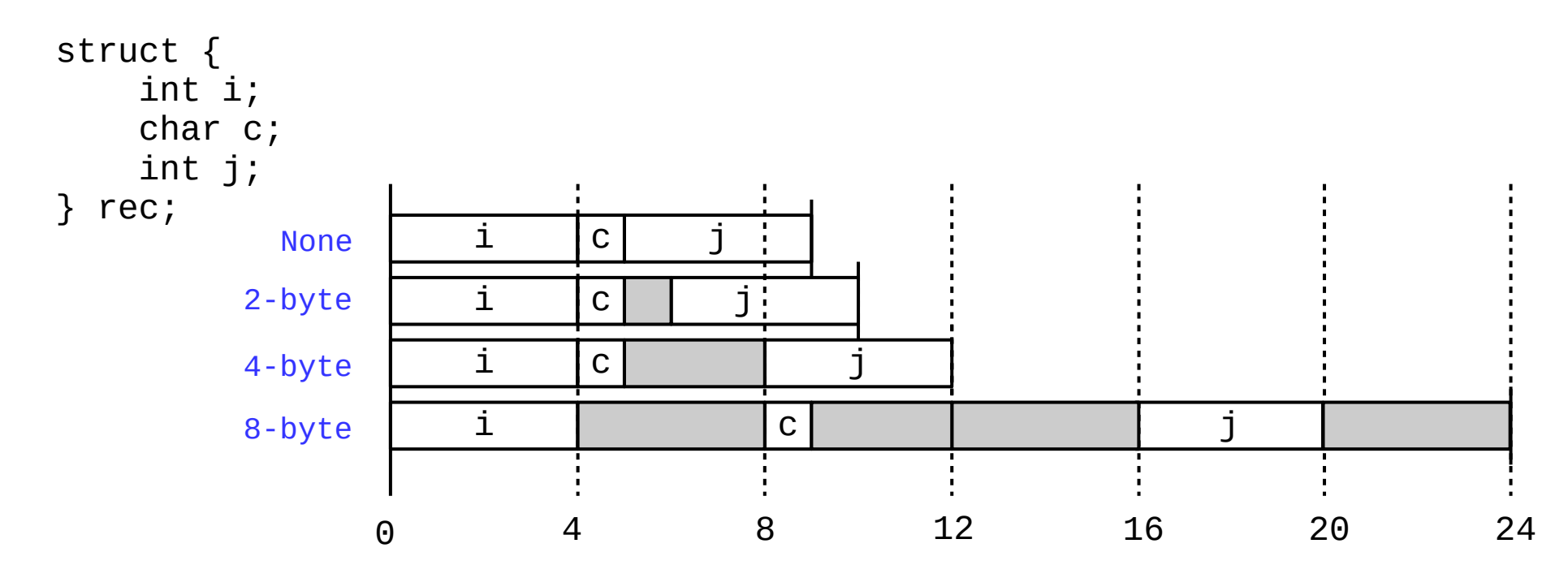

## Union

• C unions are also just regions of memory

- Can store one "thing", but it could be multiple sizes depending on what kind of "thing" it currently is (so context is even more important!)
- All "fields" start at offset zero
- Generally a bad idea! (circumvents the type system in C)
- Can be used to do OOP in C (i.e., polymorphism)

```
typedef enum { CHAR, INT, FLOAT } objtype_t;
typedef struct {
     objtype_t type;
     union {
         char c;
         int i;
         float f;
     } data;
} obj_t;
                                            obj_t foo;
                                            foo.type = INT;foo.data.i = 65;
                                            printf("%c", foo.data.c); ← VALID!
```
#### Aside: Enums

- Enumerations are types where all values are listed
	- Declared in C using enum keyword
	- In C, the actual values are stored as integers
	- Can assign integer values if desired
	- Primary advantage: named constants

```
typedef enum {
   MON = 1, TUE, WED, THU, FRI, SAT, SUN
} day_t;
// essentially the same as: int midterm_day = 3;
day_t midterm_day = WED;
```
## Floating-point code

- x87: extension of x86 for floating-point arithmetic
	- Originally for the 8087 floating-point co-processor
	- Adds new floating-point "stack" registers ST(0) ST(7)
		- 80-bit extended double format (15 exponent and 63 significand bits)
	- Push/pop with FLD and FST instructions
	- Arithmetic: FADD, FMUL, FSQRT, etc.
	- Largely deprecated now in favor of new SIMD architectures

## Floating-point code

- Single-Instruction, Multiple-Data (SIMD)
	- Performs the same operation on multiple pairs of elements
	- Also known as vector instructions
- Various floating-point SIMD instruction sets
	- MMX, **SSE**, **SSE2**, SSE3, SSE4, SSE5, **AVX**, **AVX2**
	- 16 new extra-wide XMM (128-bit) or YMM (256-bit) registers for holding multiple elements
		- Floating-point arguments passed in % xmm0-% xmm7
		- Return value in  $%$ *xmm* $\odot$
		- All registers are caller-saved

## Floating-point code

- **SSE (Streaming SIMD Extensions)** 
	- 128-bit XMM registers
		- Can store two 64-bit doubles or four 32-bit floats
	- New instructions for movement and arithmetic
		- General form: <*op*><*s*|*p*><s|*d*>
		- $\langle s|p\rangle$ : s=scalar (single data) p=packed (multiple data)
		- $\cdot$   $\langle$ s|*d*>: s=single (32-bit) d=double (64-bit)
		- E.g., "addsd" = add scalar  $64$ -bit doubles
		- $\cdot$  E.g., "mulps = multiply packed 32-bit floats
- AVX (Advanced Vector Extensions)
	- 256-bit YMM registers
		- Can store four 64-bit doubles or eight 32-bit floats
	- Similar instructions as SSE (but with "v" prefix, e.g., vmulps)

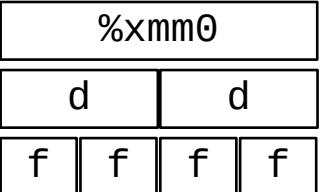

### SSE/AVX

#### ● **Movement**

- movss / movsd
- movaps / movapd

#### ● **Conversion**

- cvtsi2ss / cvtsi2sd
- cvtss2si / cvtsd2si
- cvtss2sd / cvtsd2ss

#### ● **Arithmetic**

- addss / addsd
- addps / addpd
	- … (sub, mul, div,
		- max, min, sqrt)
- andps / andpd
- xorps / xorpd
- **Comparison**
	- ucomiss / ucomisd

(AVX has "v\_\_\_" opcodes)

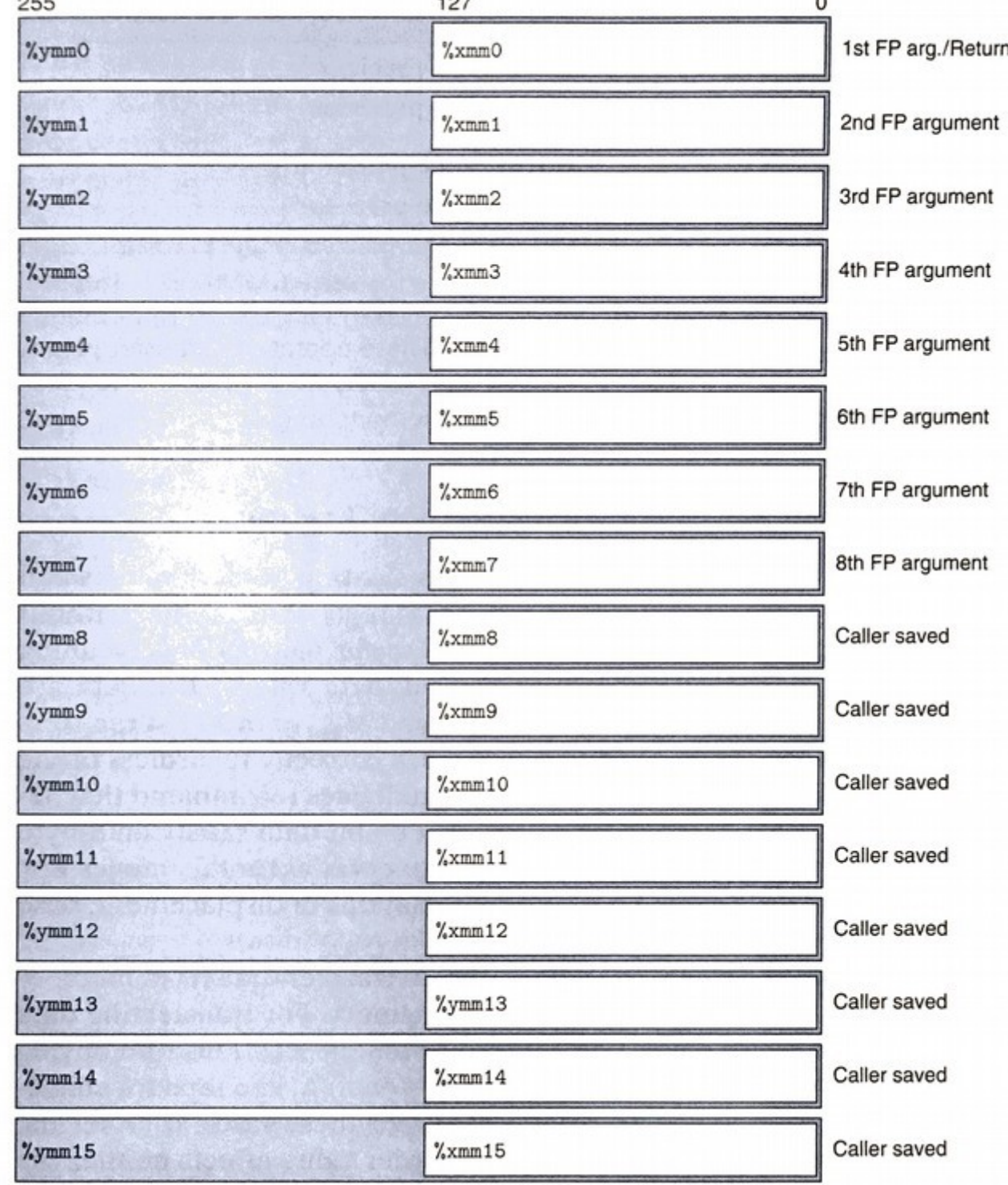

### Bitwise operations in SSE/AVX

- Assembly instructions provide low-level access to floating-point numbers
	- Some numeric operations can be done more efficiently with simple bitwise operations
- AKA: Floating-Point Hacks<sup>™</sup>
	- Set to zero (value XOR value)
	- Absolute value (value AND 0x7fffffff)
	- Additive inverse (value XOR 0x80000000)
- $\bullet$  Lesson: Information = Bits + Context
	- *(even if it wasn't the intended context!)*

#### Preview: Y86-64 ISA

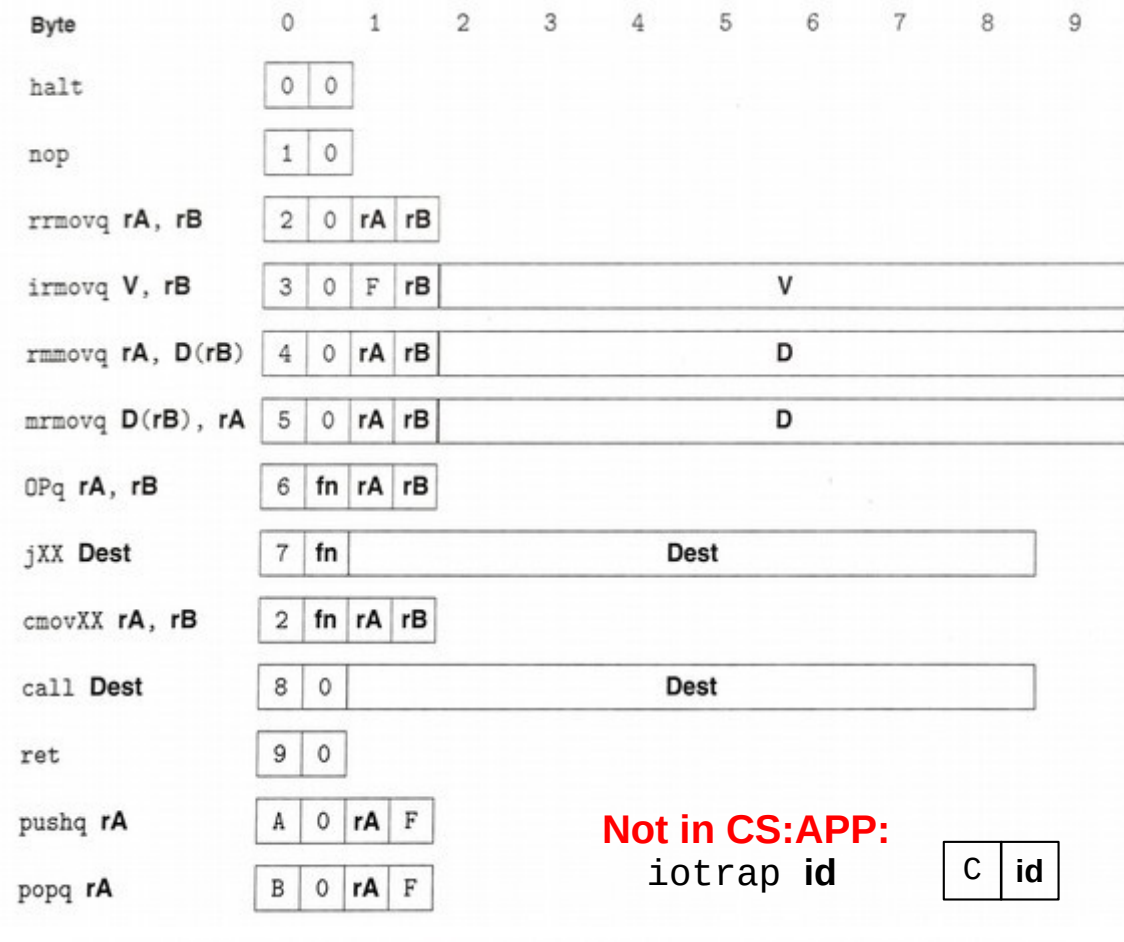

**Branches** 

 $\circ$ 

 $jmp$  7

jl

je

 $j$ le  $7 \mid 1$ 

 $7\overline{\smash{\big)}\,}2$ 

7 3

 $jne$  7 4

 $jge \mid 7 \mid 5$ 

jg

7 6

Moves

 $\circ$ 

 $2 \mid 2$ 

 $2 \mid 3$ 

 $comone$  2 4

 $\text{cmoyge}$  2 5

 $cmovg$  2 6

 $rrmovq$  2

 $cmov1$ 

cmove

 $\texttt{convle} \begin{array}{|c|c|} 2 & 1 \end{array}$ 

Operations

 $addq 6 0$ 

subq  $6 \mid 1$ 

and q  $6 \mid 2$ 

 $xorg 6 3$ 

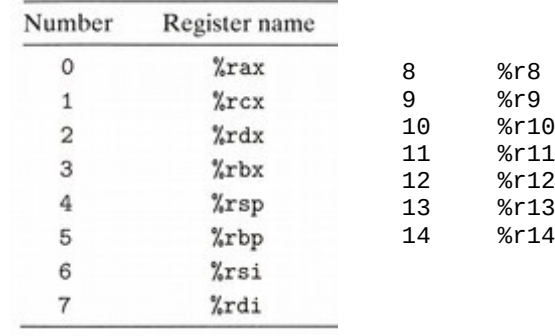

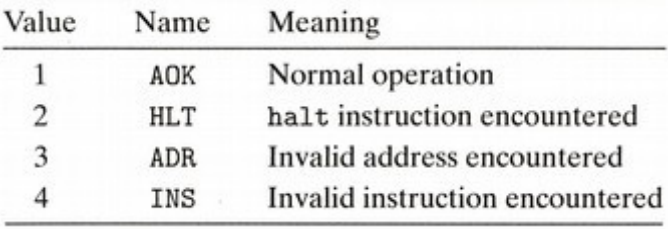

#### RF: Program registers

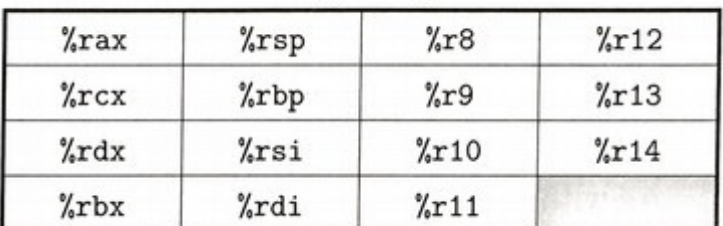

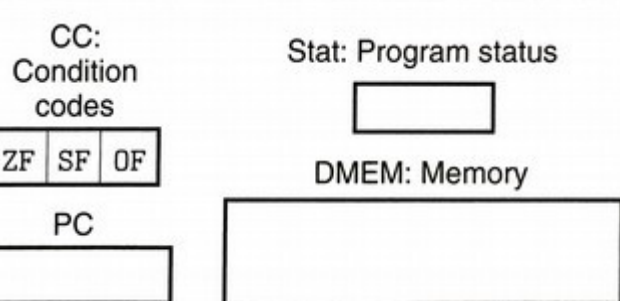